# Sample UNIX installation directories

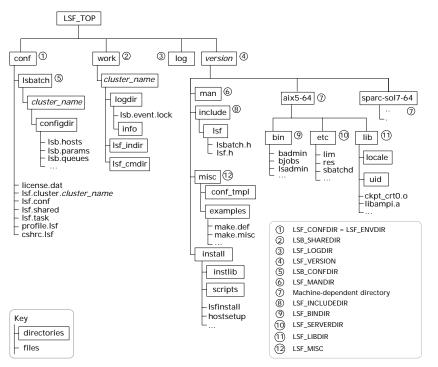

# Daemon error log files

Daemon error log files are stored in the directory defined by LSF\_LOGDIR in lsf.conf.

| LSF base system daemon log files | LSF batch system daemon log files |
|----------------------------------|-----------------------------------|
| lim.log.hostname                 | mbatchd.log.hostname              |
| res.log.hostname                 | sbatchd.log.hostname              |
| pim.log.hostname                 | mbschd.log.hostname               |

# Configuration files

lsf.conf, lsf.shared, and lsf.cluster\_name are located in LSF\_CONFDIR. lsb.params, lsb.queues, lsb.modules, and lsb.resources are located in LSB\_CONFDIR/ cluster\_name/configdir/.

| File                     | Description                                                                                                    |
|--------------------------|----------------------------------------------------------------------------------------------------|
| install.config           | Options for Platform LSF installation and configuration                                                                 |
| Isf.conf                 | Generic environment configuration file describing the configuration and operation of the cluster                        |
| lsf.shared               | Definition file shared by all clusters. Used to define cluster name, host types, host models and site-defined resources |
| lsf.cluster.cluster_name | Cluster configuration files used to define hosts, administrators, and locality of site-defined shared resources         |
| lsf.licensescheduler     | Configures Platform LSF License Scheduler                                                                               |
| lsb.params               | Configures LSF batch parameters                                                                                         |
| lsb.queues               | Batch queue configuration file                                                                                          |

| File               | Description                                                                                                    |
|--------------------|----------------------------------------------------------------------------------------------------|
| lsb.modules        | Configures LSF scheduler and resource broker plugin modules                                                             |
| lsb.resources      | Configures resource allocation limits, exports, and resource usage limits                                               |
| lsb.serviceclasses | Defines service-level agreements (SLAs) in an LSF cluster as service classes, which define the properties of the SLA    |
| lsb.users          | Configures user groups, hierarchical fairshare for users and user groups, and job slot limits for users and user groups |

**UNIX Default** 

# Cluster configuration parameters (lsf.conf)

Description

Variable

| LSF_TOP                                                                         | Top-level LSF installation directory, must /usr/local/lsf be accessible from all hosts in the cluster                                                                 |                                      |
|---------------------------------------------------------------------------------|----------------------------------------------------------------------------------------------------|--------------------------------------|
| LSF_BINDIR                                                                      | Directory containing LSF user commands, shared by all hosts of the same type                                                                                          | LSF_TOP/version/<br>platform/bin     |
| LSF_CONFDIR Directory for all LSF configuration files                           |                                                                                                    | LSF_TOP/conf                         |
| LSF_ENVDIR                                                                      | Directory containing the lsf.conf file, must be owned by root                                                                                                    | /etc (if LSF_CONFDIR is not defined) |
| LSF_INCLUDEDIR                                                                  | Directory containing LSF API header files lsf.h and lsbatch.h                                                                                                    | LSF_TOP/version/<br>include          |
| LSF_LIBDIR                                                                      | LIBDIR LSF libraries, shared by all hosts of the same type LSF_TOP/ver platform/lib                                                                                   |                                      |
| LSF_LOGDIR (Optional) Directory for LSF daemon logs, /tmp must be owned by root |                                                                                                    | /tmp                                 |
| LSF_LOG_MASK                                                                    | Specifies the logging level of error messages from LSF commands                                                                                                    | LOG_WARNING                          |
| LSF_MANDIR                                                                      | Directory containing LSF man pages                                                                                                    | LSF_TOP/version/man                  |
| LSF_MISC                                                                        | Help files for the LSF GUI tools, sample C programs and shell scripts, and a template for an external LIM (elim)                                                      | LSF_TOP/version/<br>misc             |
| LSF_SERVERDIR                                                                   | Directory for all server binaries and shell scripts, and external executables invoked by LSF daemons, must be owned by root, and shared by all hosts of the same type | LSF_TOP/version/<br>platform/etc     |
| LSB_CONFDIR                                                                     | Directory for LSF Batch configuration directories, containing user and host lists, operation parameters, and batch queues                                             | LSF_CONFDIR/<br>lsbatch              |
| LSB_SHAREDIR                                                                    | Directory for LSF Batch job history and accounting log files for each cluster, must be owned by primary LSF administrator                                             | LSF_TOP/work                         |
| LSF_LIM_PORT                                                                    | TCP service port used for communication with lim                                                                                                    | 6879                                 |
| LSF_RES_PORT                                                                    | TCP service port used for communication with res                                                                                                    | 6878                                 |
| LSB_MBD_PORT                                                                    | TCP service port used for communication with mbatchd                                                                                                    | 6881                                 |
| LSB_SBD_PORT                                                                    | TCP service port used for communication with sbatchd                                                                                                    | 6882                                 |

# Platform LSF® Quick Reference

#### Version 6.2

# Administration and accounting commands

Only LSF administrators or root can use these commands.

| Command     | Description                                                                                                    |
|-------------|----------------------------------------------------------------------------------------------------|
| Isacct      | Displays accounting statistics on finished RES tasks in the LSF system                                                                                    |
| Isadmin     | LSF administrative tool to control the operation of the LIM and RES daemons in an LSF cluster. Isadmin help shows all subcommands.                        |
| Isfinstall  | Install LSF using install.config input file                                                                                                    |
| Isfrestart  | Restart the LSF daemons on all hosts in the local cluster                                                                                                 |
| Isfshutdown | Shut down the LSF daemons on all hosts in the local cluster                                                                                               |
| Isfstartup  | Start the LSF daemons on all hosts in the local cluster                                                                                                   |
| bacct       | Reports accounting statistics on completed LSF jobs                                                                                                    |
| badmin      | LSF administrative tool to control the operation of the LSF Batch system including sbatchd, mbatchd, hosts and queues. badmin help shows all subcommands. |
| bladmin     | reconfigures the Platform LSF License Scheduler daemon (bld)                                                                                              |
| brun        | Forces LSF to run a submitted, pending job immediately on a specified host                                                                                |
| brsvadd     | Creates an advance reservation                                                                                                    |
| brsvdel     | Deletes an advance reservation                                                                                                    |

#### **Daemons**

| Executable Name | Description                                                                                                    |
|-----------------|----------------------------------------------------------------------------------------------------|
| lim             | Load Information Manager (LIM)—collects load and resource information about all server hosts in the cluster and provides host selection services to applications through LSLIB. LIM maintains information on static system resources and dynamic load indices. |
| mbatchd         | Master Batch Daemon (MBD)—accepts and holds all batch jobs. MBD periodically checks load indices on all server hosts by contacting the Master LIM.                                                                                                    |
| mbschd          | Master Batch Scheduler Daemon—performs the scheduling functions of LSF and sends job scheduling decisions to MBD for dispatch. Runs on the LSF master server host.                                                                                             |
| sbatchd         | Slave Batch Daemon (SBD)—accepts job execution requests from MBD, and monitors the progress of jobs. Controls job execution, enforces batch policies, reports job status to MBD, and launches MBD.                                                             |
| pim             | Process Information Manager (PIM)—monitors resources used by submitted jobs while they are running. PIM is used to enforce resource limits and load thresholds, and for fairshare scheduling.                                                                  |
| res             | Remote Execution Server (RES)—accepts remote execution requests from all load sharing applications and handles I/O on the remote host for load sharing processes.                                                                                              |

# User commands

#### Viewing information about your cluster

| Command | Description                                                                    |  |
|---------|--------------------------------------------------------------------------------|--|
| bhosts  | Displays hosts and their static and dynamic resources                          |  |
| bhpart  | Displays information about host partitions                                     |  |
| bmgroup | Displays information about host groups                                         |  |
| blimits | Displays information about resource allocation limits of running jobs          |  |
| bparams | Displays information about tunable batch system parameters                     |  |
| bqueues | Displays information about batch queues                                        |  |
| brsvs   | Displays advance reservations                                                  |  |
| bugroup | Displays information about user groups                                         |  |
| busers  | Displays information about users and user groups                               |  |
| Ishosts | Displays hosts and their static resource information                           |  |
| Isid    | Displays the current LSF version number, cluster name and the master host name |  |
| Isinfo  | Displays load sharing configuration information                                |  |
| Isload  | Displays dynamic load indices for hosts                                        |  |

## Monitoring jobs and tasks

| Command | Description                                                                                                    |  |
|---------|----------------------------------------------------------------------------------------------------|--|
| bhist   | Displays historical information about jobs                                                                        |  |
| bjgroup | Displays information about job groups                                                                             |  |
| bjobs   | Displays information about jobs                                                                                   |  |
| blimits | Displays information about resource allocation limits                                                             |  |
| bpeek   | Displays stdout and stderr of unfinished jobs                                                                     |  |
| bsla    | Displays information about service class configuration for goal-oriented service-level agreement (SLA) scheduling |  |
| bstatus | Reads or sets external job status messages and data files                                                         |  |
|         |                                                                                                    |  |

### Submitting and controlling jobs

| Command  | Description                                               |  |
|----------|-----------------------------------------------------------|--|
| bbot     | Moves a pending job relative to the last job in the queue |  |
| bchkpnt  | Checkpoints a checkpointable job                          |  |
| bgadd    | Creates job groups                                        |  |
| bgdel    | Deletes job groups                                        |  |
| bkill    | Sends a signal to a job                                   |  |
| bmig     | Migrates a checkpointable or rerunnable job               |  |
| bmod     | Modifies job submission options                           |  |
| bpost    | Sends a messages and attaches data files to a job         |  |
| bread    | Reads messages and attached data files from a job         |  |
| brequeue | Kills and requeues a job                                  |  |
| brestart | Restarts a checkpointed job                               |  |
| bresume  | Resumes a suspended job                                   |  |
| bstop    | Suspends a job                                            |  |

| Command | Description                                                |
|---------|------------------------------------------------------------|
| bsub    | Submits a job                                              |
| bswitch | Moves unfinished jobs from one queue to another            |
| btop    | Moves a pending job relative to the first job in the queue |

# bsub command

#### Syntax

bsub [options] command [arguments]

| Options                                                 |                                                                                                    |
|---------------------------------------------------------|----------------------------------------------------------------------------------------------------|
| Option                                                  | Description                                                                                                    |
| -B                                                      | Sends email when the job is dispatched                                                                                                    |
| -H                                                      | Holds the job in the PSUSP state at submission                                                                                                    |
| -l   -lp   -ls                                          | Submits a batch interactive joblp creates a pseudoterminalls creates a pseudo-terminal in shell mode.                                                                           |
| -K                                                      | Submits a job and waits for the job to finish                                                                                                    |
| -N                                                      | Emails the job report when the job finishes                                                                                                    |
| -r                                                      | Makes a job rerunnable                                                                                                    |
| -X                                                      | Exclusive execution                                                                                                    |
| -a esub_parameters                                      | String format parameter containing the name of an application-specific esub program to be passed to the master esub                                                             |
| -b begin_time                                           | Dispatches the job on or after the specified date and time in the form [[month:]day:]:minute                                                                                    |
| -C core_limit                                           | Sets a per-process (soft) core file size limit (KB) for all the processes that belong to this job                                                                               |
| -c cpu_time[/host_name   /<br>host_model]               | Limits the total CPU time the job can use. CPU time is in the form [hour.]minute                                                                                                |
| -D data_limit                                           | Sets per-process (soft) data segment size limit (KB) for each process that belong to the job                                                                                    |
| -e error_file                                           | Appends the standard error output to a file                                                                                                    |
| -ext[sched] "external_scheduler_options"                | Application-specific external scheduling options for the job (-extsched can be abbreviated to -ext)                                                                             |
| -E "pre_exec_command [arguments]"                       | Runs the specified pre-exec command on the execution host before running the job                                                                                                |
| -f "local_file op [remote_file]"                        | Copies a file between the local (submission) host and remote (execution) host. <i>op</i> is one of >, <, <<, ><, <>                                                             |
| -F file_limit                                           | Sets per-process (soft) file size limit (KB) for each process that belong to the job                                                                                            |
| -G user_group                                           | Associates job with a specified user group                                                                                                    |
| -g job_group_name                                       | Associates job with a specified job group                                                                                                    |
| -i input_file   -is input_file                          | Gets the standard input for the job from specified file                                                                                                    |
| -J "job_name[index_list]<br>%job_slot_limit"            | Assigns the specified name to the job. Job arrary Index_list has the form start[-end[:step]], and %job_slot_limit is the maximum number of jobs that can run at any given time. |
| -k "chkpnt_dir [chkpnt_period]<br>[method=method_name]" | Makes a job checkpointable and specifies the checkpoint directory, period in minutes, and method                                                                                |
|                                                         |                                                                                                    |

| Option                                                                              | Description                                                                                                    |
|-------------------------------------------------------------------------------------|----------------------------------------------------------------------------------------------------|
|                                                                                     |                                                                                                    |
| -L login_shell                                                                      | Initializes the execution environment using the specified login shell                                                                                                    |
| -Lp ls_project_name                                                                 | Assigns the job to the specified License Scheduler project                                                                                                    |
| -m "host_name<br>[@cluster_name]<br>[+[pref_level]]  <br>host_group[+[pref_level]]" | Runs job on one of the specified hosts. Plus (+) after<br>the names of hosts or host groups indicates a<br>preference. Optionally, a positive integer indicates a<br>preference level. Higher numbers indicate greater<br>preferences for those hosts. |
| -M mem_limit                                                                        | Sets the memory limit (KB)                                                                                                    |
| -n min_proc[,max_proc]                                                              | Specifies the minimum and maximum numbers of processors required for a parallel job                                                                                                    |
| -o output_file                                                                      | Appends the standard output to a file                                                                                                    |
| -P project_name                                                                     | Assigns job to specified project                                                                                                    |
| -p process_limit                                                                    | Sets the limit of the number of processes for the whole job                                                                                                    |
| -q "queue_name"                                                                     | Submits job to specified queues                                                                                                    |
| -R "res_req"                                                                        | Specifies host resource requirements                                                                                                    |
| -sla service_class_name                                                             | Specifies the service class where the job is to run                                                                                                    |
| -sp <i>priority</i>                                                                 | Specifies user-assigned job priority to allow users to order their jobs in a queue                                                                                                    |
| -S stack_limit                                                                      | Sets a per-process (soft) stack segment size limit (KB) for each of the processes that belong to the job                                                                                                    |
| -s signal                                                                           | Send signal when a queue-level run window closes                                                                                                    |
| -T thread_limit                                                                     | Sets the limit of the number of concurrent threads for the whole job                                                                                                    |
| -t term_time                                                                        | Specifies the job termination deadline in the form [[month:]day:]hour.minute                                                                                                    |
| -U reservation_ID                                                                   | Use advance reservation created with brsvadd                                                                                                    |
| -u mail_user                                                                        | Sends mail to the specified email address                                                                                                    |
| -v swap_limit                                                                       | Set the total process virtual memory limit (KB) for the whole job                                                                                                    |
| -w 'dependency_expression'                                                          | Places a job when the dependency expression evaluates to TRUE                                                                                                    |
| -wa '[signal   command  <br>CHKPNT]'                                                | Specifies the job action to be taken before a job control action occurs                                                                                                    |
| -wt '[hour.]minute'                                                                 | Specifies the amount of time before a job control action occurs that a job warning action is to be taken                                                                                                    |
| -W run_time[/host_name /<br>host_model]                                             | Sets the run time limit of the job in the form [hour:]minute                                                                                                    |
| -Zs                                                                                 | Spools a command file for the job to the directory specified by the JOB_SPOOL_DIR in lsb.params                                                                                                    |
| -h                                                                                  | Prints command usage to stderr and exits                                                                                                    |
| -V                                                                                  | Prints LSF release version to stderr and exits                                                                                                    |
| Platform                                                                            | www.platform.com<br>doc@platform.com                                                                                                    |

© 2000-2005 Platform Computing Corporation. All rights reserved.

Last Update: September 29 2005

All products or services mentioned in this document are identified by the trademarks or service marks of their respective owners.